# <span id="page-0-0"></span>3D Computer Vision

Radim Šára Martin Matoušek

Center for Machine Perception Department of Cybernetics Faculty of Electrical Engineering Czech Technical University in Prague

<h>[ttps://cw.fel.cvut.cz/wiki/courses/tdv/start](https://cw.fel.cvut.cz/wiki/courses/tdv/start) <h>[ttp://cmp.felk.cvut.cz](http://cmp.felk.cvut.cz) <mailto:sara@cmp.felk.cvut.cz> phone ext. 7203

rev. October 4, 2022

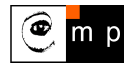

Open Informatics Master's Course

# ▶Optical Axis

<span id="page-1-0"></span>Optical axis: Optical ray that is perpendicular to image plane  $\pi$ 

1. points X on a given line N parallel to  $\pi$  project to a point at infinity  $(u, v, 0)$  in  $\pi$ :

$$
\begin{bmatrix} u \\ v \\ 0 \end{bmatrix} \simeq \mathbf{P}\underline{\mathbf{X}} = \begin{bmatrix} \mathbf{q}_1^\top & q_{14} \\ \mathbf{q}_2^\top & q_{24} \\ \mathbf{q}_3^\top & q_{34} \end{bmatrix} \begin{bmatrix} \mathbf{X} \\ 1 \end{bmatrix}
$$

2. therefore the set of points X is parallel to  $\pi$  iff

$$
\mathbf{q}_3^\top \mathbf{X} + q_{34} = 0
$$

- 3. this is a plane equation with  $\pm\mathbf{q}_3$  as the normal vector
- 4. optical axis direction: substitution  $P \mapsto \lambda P$  must not change the direction
- 5. we select (assuming  $det(\mathbf{R}) > 0$ )

$$
\mathbf{o}=\det(\mathbf{Q})\,\mathbf{q}_3
$$

if  $\mathbf{P} \mapsto \lambda \mathbf{P}$  then  $\det(\mathbf{Q}) \mapsto \lambda^3 \det(\mathbf{Q})$  and  $\mathbf{q}_3 \mapsto \lambda \mathbf{q}_3$ 

• the axis is expressed in world coordinate frame

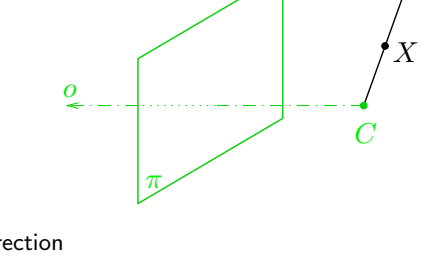

 $N$  ,

[H&Z, p. 161]

# ▶Principal Point

<span id="page-2-0"></span>Principal point: The intersection of image plane and the optical axis

- 1. as we saw,  $\mathbf{q}_3$  is the directional vector of optical axis
- 2. we take point at infinity on the optical axis that must project to the principal point  $m_0$

3. then

$$
\underline{\mathbf{m}}_0\simeq \begin{bmatrix} \mathbf{Q} & \mathbf{q}\end{bmatrix}\begin{bmatrix} \mathbf{q}_3 \\ 0 \end{bmatrix}=\mathbf{Q}\,\mathbf{q}_3
$$

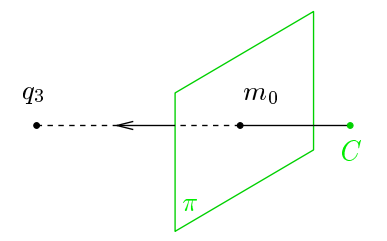

principal point:  $m_0 \simeq Q \, \mathbf{q}_3$ 

• principal point is also the center of radial distortion

### ▶Optical Plane

<span id="page-3-0"></span>A spatial plane with normal p containing the projection center  $C$  and a given image line  $n$ .

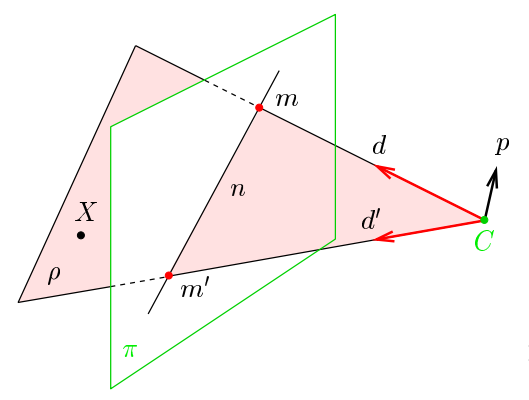

optical ray given by  $m$  d  $\simeq$   ${\bf Q}^{-1} \underline{{\bf m}}$ optical ray given by  $m' \qquad \mathbf{d}' \simeq \mathbf{Q}^{-1} \mathbf{\underline{m}}'$ 

$$
\mathbf{p} \simeq \mathbf{d} \times \mathbf{d}' = (\mathbf{Q}^{-1} \mathbf{m}) \times (\mathbf{Q}^{-1} \mathbf{m}') = \mathbf{Q}^{\top} (\mathbf{m} \times \mathbf{m}') = \mathbf{Q}^{\top} \mathbf{n}
$$

• note the way **Q** factors out!

hence, 
$$
0 = \mathbf{p}^\top (\mathbf{X} - \mathbf{C}) = \underline{\mathbf{n}}^\top \underbrace{\mathbf{Q}(\mathbf{X} - \mathbf{C})}_{\rightarrow 30} = \underline{\mathbf{n}}^\top \mathbf{P} \underline{\mathbf{X}} = (\mathbf{P}^\top \underline{\mathbf{n}})^\top \underline{\mathbf{X}}
$$
 for every X in plane  $\rho$ 

optical plane is given by  $n: \quad \boldsymbol{\rho} \simeq \mathbf{P}^{\top} \mathbf{n}$ 

 $\rho_1 x + \rho_2 y + \rho_3 z + \rho_4 = 0$ 

#### Cross-Check: Optical Ray as Optical Plane Intersection

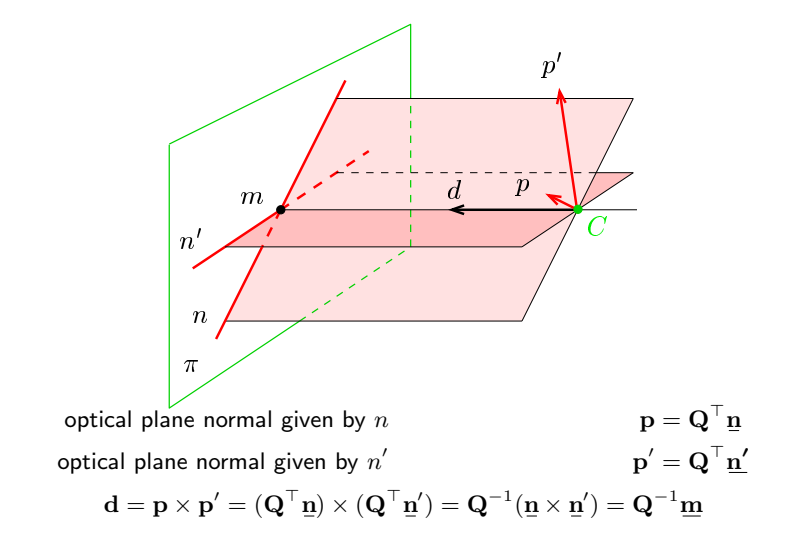

# ▶Summary: Projection Center; Optical Ray, Axis, Plane

General (finite) camera

P = -Q q = q ⊤ 1 q<sup>14</sup> q ⊤ 2 q<sup>24</sup> q ⊤ 3 q<sup>34</sup> <sup>=</sup> <sup>K</sup> -R t = K R -I −C C ≃ rnull(P), C = −Q −1 q projection center (world coords.) →[35](#page--1-2) d = Q <sup>−</sup><sup>1</sup> m optical ray direction (world coords.) →[36](#page--1-1) o = det(Q) q<sup>3</sup> outward optical axis (world coords.) →[37](#page-1-0) m<sup>0</sup> ≃ Q q<sup>3</sup> principal point (in image plane) →[38](#page-2-0) ρ = P <sup>⊤</sup> n optical plane (world coords.) →[39](#page-3-0) K = a f −a f cot θ u<sup>0</sup> 0 f / sin θ v<sup>0</sup> 0 0 1 camera (calibration) matrix (f, <sup>u</sup>0, <sup>v</sup><sup>0</sup> in pixels) <sup>→</sup>[31](#page--1-1) R camera rotation matrix (cam coords.) →[30](#page--1-1)

t camera translation vector (cam coords.)  $\rightarrow$ [30](#page--1-1)

#### What Can We Do with An 'Uncalibrated' Perspective Camera?

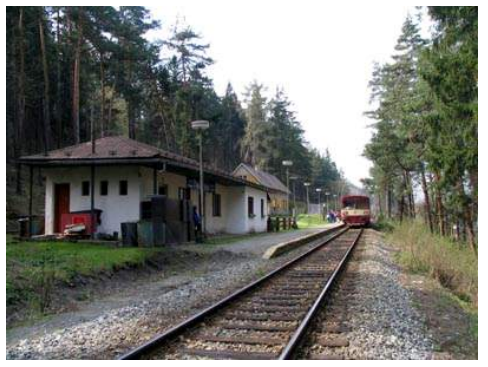

How far is the engine from a given point on the tracks?

#### distance between sleepers (ties) 0.806m but we cannot count them, the image resolution is too low

We will review some life-saving theory... . . . and build a bit of geometric intuition. . .

#### In fact

 $\bullet$  'uncalibrated'  $=$  the image contains a 'calibrating object' that suffices for the task at hand

## ▶Vanishing Point

**Vanishing point (V.P.):** The limit  $m_{\infty}$  of the projection of a point  $\mathbf{X}(\lambda)$  that moves along a space line  $\mathbf{X}(\lambda) = \mathbf{X}_0 + \lambda \mathbf{d}$  infinitely in one direction. the image of the point at infinity on the line

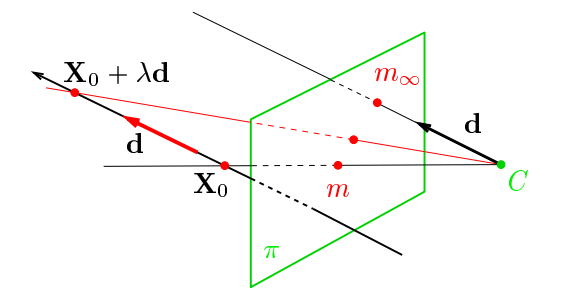

$$
\underline{\mathbf{m}}_{\infty} \simeq \lim_{\lambda \to \pm \infty} \mathbf{P} \begin{bmatrix} \mathbf{X}_0 + \lambda \mathbf{d} \\ 1 \end{bmatrix} = \cdots \simeq \mathbf{Q} \, \mathbf{d} \qquad \begin{array}{c} \textcircled{\tiny $P1$; 1pt: Prove (use Cartesian coordinates and L'Hôpital's rule)} \\\text{coordinates and L'Hôpital's rule)} \end{array}
$$

- the V.P. of a spatial line with directional vector d is  $m_{\infty} \simeq Q d$
- V.P. is independent on line position  $X_0$ , it depends on its directional vector only
- all parallel (world) lines share the same (image) V.P., including the optical ray defined by  $m_{\infty}$

### Some Vanishing Point "Applications"

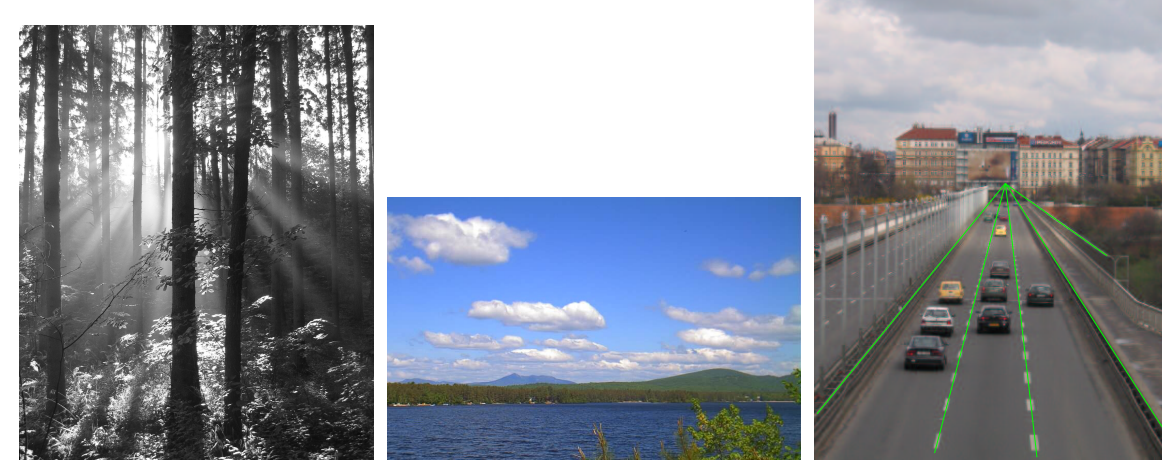

where is the sun? what is the wind direction? fly above the lane,<br>(must have video) at constant altitude! (must have video)

# ▶Vanishing Line

Vanishing line (V.L.): The set of vanishing points of all lines in a plane the image of the line at infinity in the plane and in all parallel planes (!)

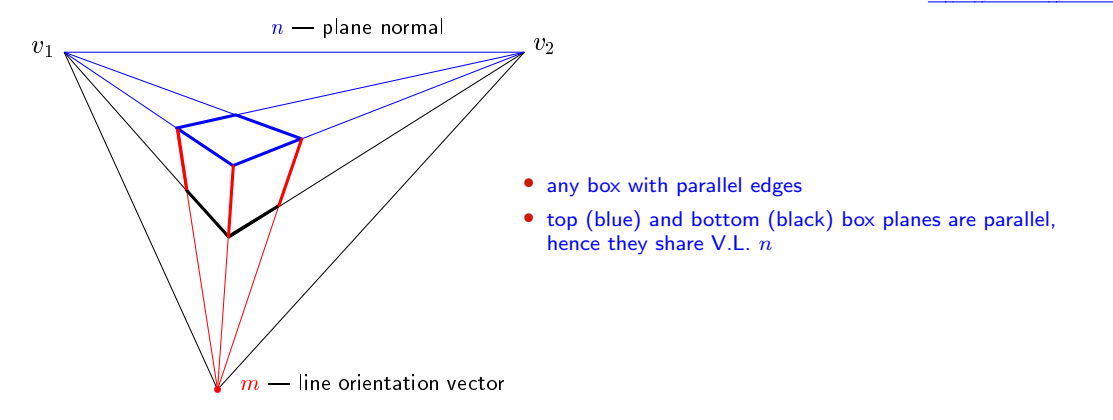

- V.L.  $n$  corresponds to spatial plane of normal vector  $\mathbf{p} = \mathbf{Q}^\top \mathbf{n}$ 
	- because this is the normal vector of a parallel optical plane  $(!) \rightarrow 39$  $(!) \rightarrow 39$
- a spatial plane of normal vector p has a V.L. represented by  $n = Q^{-\top}p$ .

### ▶ Cross Ratio

Four distinct collinear spatial points  $R, S, T, U$  define cross-ratio

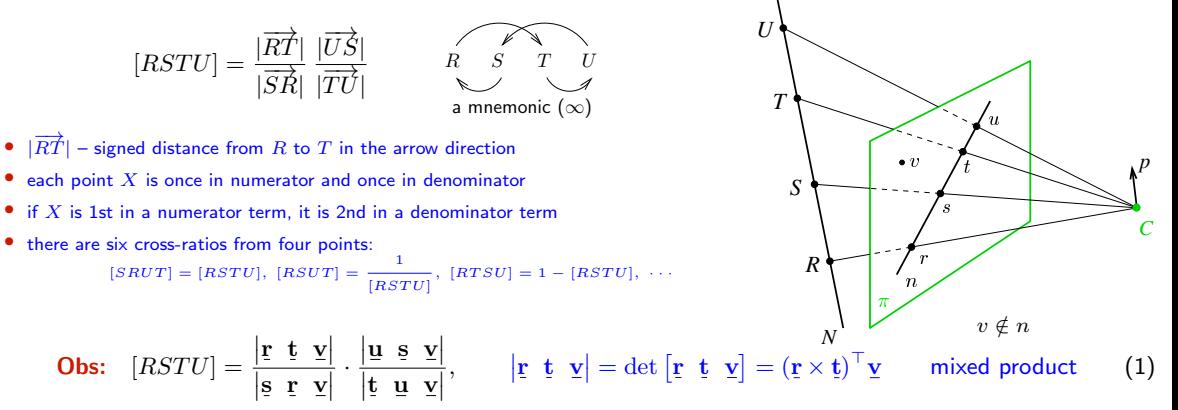

#### Corollaries:

- cross ratio is invariant under homographies  $x' \simeq Hx$
- cross ratio is invariant under perspective projection:  $[RSTU] = [r \, s \, t \, u]$
- 4 collinear points: any perspective camera will "see" the same cross-ratio of their images
- we measure the same cross-ratio in image as on the world line
- one of the points R, S, T, U may be at infinity (we take the limit, in effect  $\frac{\infty}{\infty} = 1$ )

<span id="page-10-0"></span>proof: plug Hx in [\(1\)](#page-10-0):  $(H^{-\top}(r \times t))^{\top}$ Hv

# ▶1D Projective Coordinates

The 1-D projective coordinate of a point  $P$  is defined by the following cross-ratio:

$$
[P] = [P_0 P_1 P P_{\infty}] = [p_0 p_1 p p_{\infty}] = \frac{|\overrightarrow{p_0 p}|}{|\overrightarrow{p_1 p_0}|} \frac{|\overrightarrow{p_{\infty} p_1}|}{|\overrightarrow{p p_{\infty}}|} = [p]
$$

naming convention:

 $P_0$  – the origin  $[P_0] = 0$  $P_1$  – the unit point  $[P_1] = 1$  $P_{\infty}$  – the supporting point  $[P_{\infty}] = \pm \infty$ 

#### $[P] = [p]$

 $[P]$  is equal to Euclidean coordinate along N

 $[p]$  is its measurement in the image plane

if the sign is not of interest, any cross-ratio containing  $|p_0 p|$  does the job

#### **Applications**

- Given the image of a 3D line N, the origin, the unit point, and the vanishing point, then the Euclidean coordinate of any point  $P \in N$  can be determined  $\rightarrow 48$  $\rightarrow 48$
- Finding V.P. of a line through a regular object  $\rightarrow$ [49](#page-13-0)

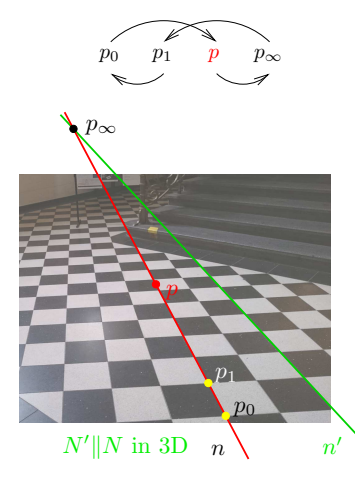

<span id="page-12-0"></span>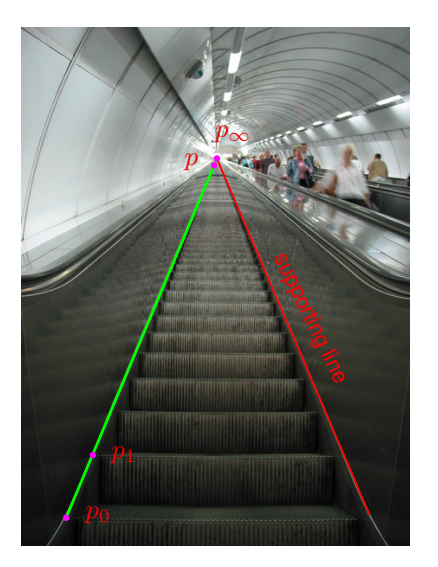

• Namesti Miru underground station in Prague

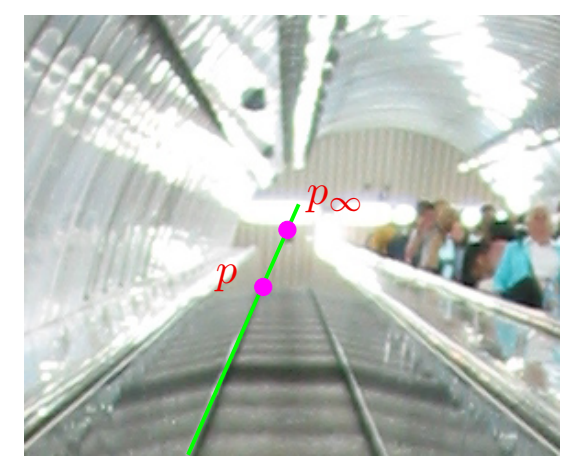

<span id="page-12-2"></span>detail around the vanishing point

<span id="page-12-1"></span>**Result:**  $[P] = 214$  steps (correct answer is 216 steps)  $4Mpx$  camera

#### <span id="page-13-0"></span>Application: Finding the Horizon from Repetitions

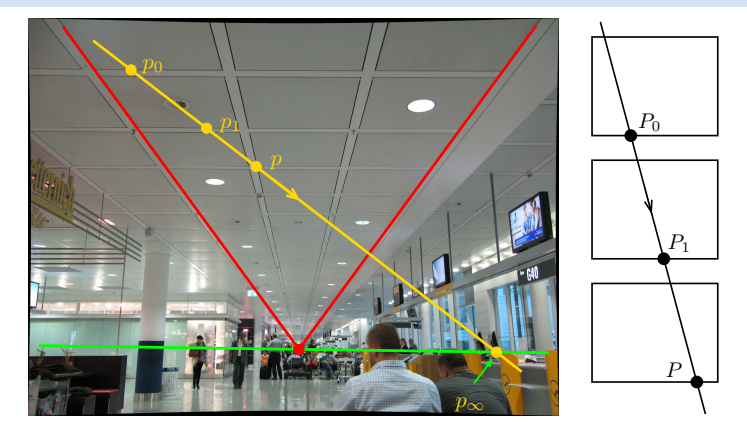

in 3D:  $|P_0P| = 2|P_0P_1|$  then [H&Z, p. 218]

$$
[P_0 P_1 P P_\infty] = \frac{|P_0 P|}{|P_1 P_0|} = 2 \quad \Rightarrow \quad x_\infty = \frac{x_0 (2 x - x_1) - x x_1}{x + x_0 - 2 x_1}
$$

- $x 1D$  coordinate along the yellow line, positive in the arrow direction
- could be applied to counting steps  $(\rightarrow 48)$  $(\rightarrow 48)$  if there was no supporting line
- ⊛ P1; 1pt: How high is the camera above the floor?

Thank You

<span id="page-15-0"></span>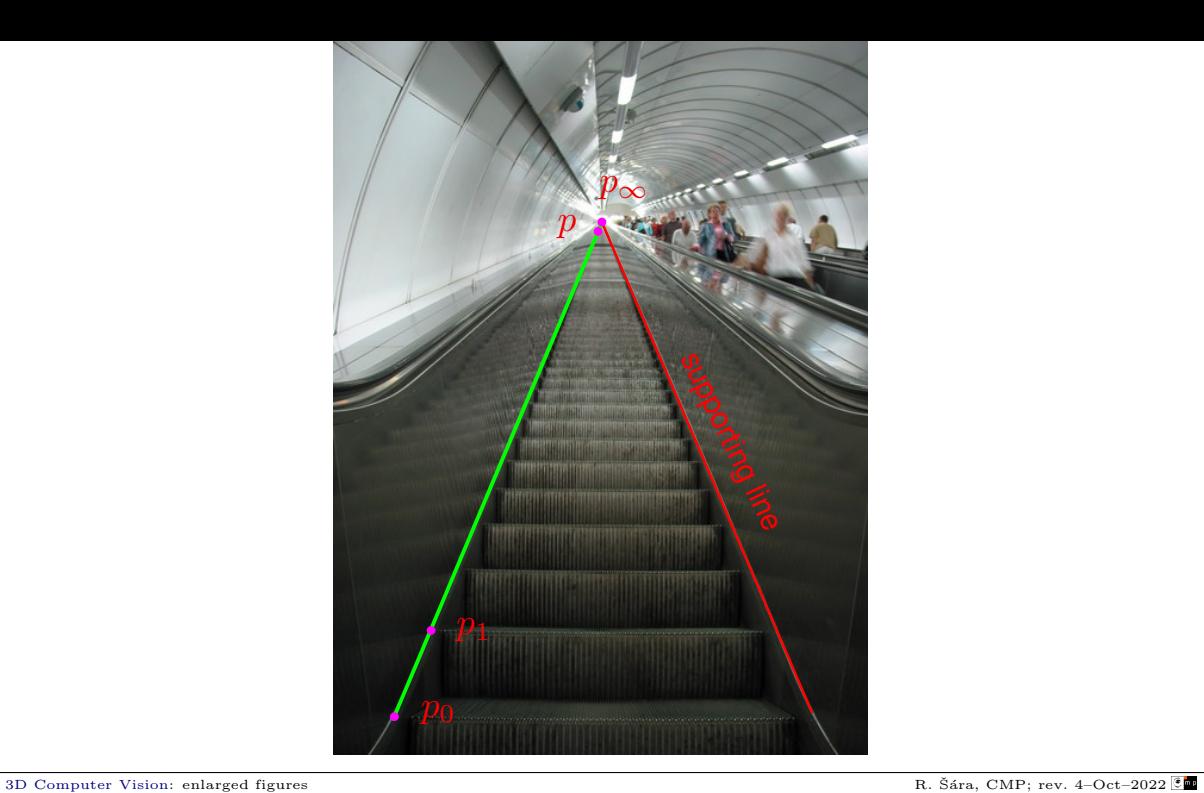

<span id="page-16-0"></span>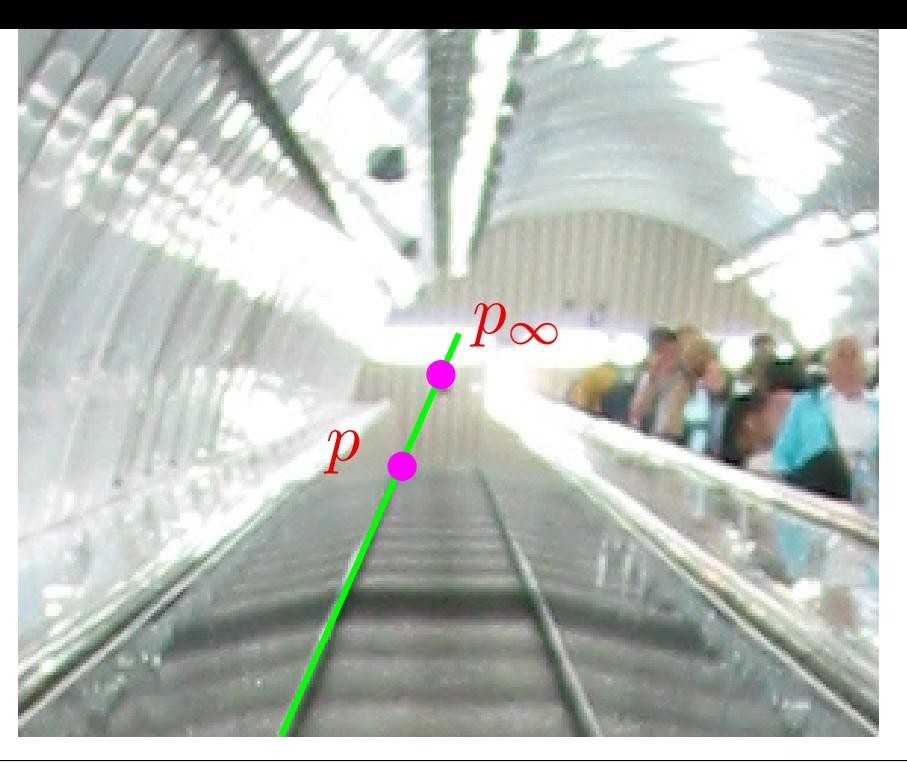